# Class 5: C++ part III, and using APIs

#### Pointers

Pointers are just values that indicate memory addresses and the type of data that the programmer thinks is there.

Declaration syntax: type \* pointer\_variable;

Dereference operator (get the value at this address):  $*$  pointer variable;

Reference operator (get the address of a variable as a pointer): & variable;

# "Syntactic sugar" for pointers to structs

Suppose bptr is a pointer to a structure:

struct MyBalls\_s \* bptr;

Then I could access the fields in the structure like this:

 $(*bptr) .x = (*bptr) .x + (*bptr) .u * dt;$ 

The -> operator is "syntactic sugar" to make this prettier:

bptr- $>x = bptr - x + bptr - 2u * dt$ ;

Formally: *pointer -> fieldname* is equivalent to  $(*$  *pointer* ). *fieldname* 

#### Pointers to functions

If f is a function, then &f is a pointer to its address. Example:

```
#include <iostream>
double square(double x)
{ return x*x; }
double cube(double x)
{ return x*square(x); }
int main() {
 using namespace std;
 double (*fptr)(double); // fptr declared as type "double (*)(double)"
```

```
double t=5.0;
   fptr= \&square : // note no ()
   cout \langle\langle "square of " \langle\langle t \rangle t \langle\langle " is " \langle\langle (*fptr)(t) \langle\langle "\n";
   fptr= &cube;
   cout \langle "cube of " \langle t \langle t \rangle" is " \langle (*fptr)(t) \langle "\n";
}
```
### Object oriented programming in C

- You can do object oriented programming using structs in C.
- This is what we did in the "bounce2" exercise last class.
- You can even put pointers to functions in the data fields to make your objects more abstract.
- X windows and Microsoft Windows and many other applications and libraries are written this way.
- That's pretty much all there is to object oriented programming.
- C++ adds some nice "syntactic sugar".

# Equivalents in  $C++$ : "syntactic sugar" for "member functions"

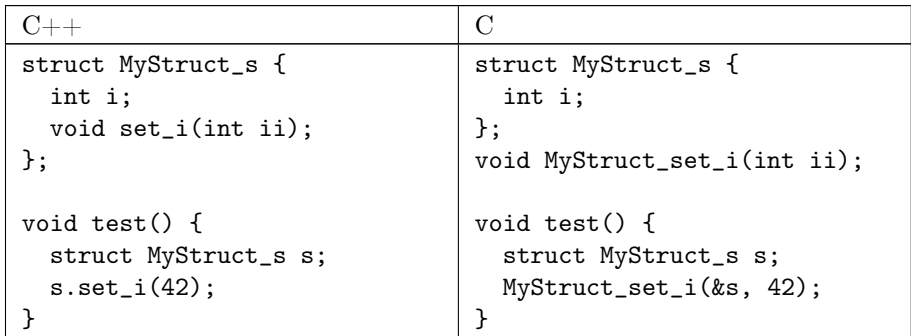

Equivalents in  $C++$ : "syntactic sugar" for "virtual functions"

 $C_{++}$  C

```
struct MyStruct_s {
  int i;
  virtual void set_i(int ii);
};
void test() {
  struct MyStruct_s s;
  s.set_i(42);
}
                                  struct MyStruct_s {
                                    int i;
                                    void (*set_i)(int ii);
                                  };
                                  void test() {
                                    struct MyStruct_s s;
                                    (*(s.set_i))(42);}
```
The above example is just to give you the idea, and is slightly incomplete because I omitted the initialization of the function pointer, and because I don't use a "virtual function table" like most C++ compilers.

#### $C++$  class type

This is just like a struct with the addition of public, protected and private flags for the members:

```
class MyClass {
  private:
    int i;
 public:
    virtual void set_i(int ii);
};
void test() {
 MyClass c;
  c.set_i(42); // OK
  c.i= 45; // compile-time error
}
```
#### Constructors and Destructors

A constructor is a function that automatically gets run each time a variable of a particular class type is made. It has the same name as the class, and doesn't have a declared type, not even void.

A destructor is a function that automatically runs each time a variable of class type is deleted, e.g., when the block of code in which it was made ends.

```
class MyClass {
 public:
   MyClass(); // constructor
   MyClass(int i); // constructor with 1 argument
    ~MyClass(); // destructor
}
```
#### Dynamic memory allocation in C++

Sometimes you don't know in advance how many objects will need to make. (E.g., if the number of balls can be specified by the user at run time.) A vector is one way of handling this. Another way is the new operator:

```
MyClass *cptr1;
MyClass *cptr2;
cptr1= new MyClass; // runs default constructor
cptr2= new MyClass(42); // runs constructor with 1 int argument
```
This allocates memory for the new object and runs the constructor. You have to explicitly free the memory when you're done with it:

```
delete cptr1;
```
#### Other important  $C_{++}$  features

Significant:

Compiler features: templates, exceptions Standard library features: file I/O, string stream I/O

Widely appreciated:

Compiler: function overloading, operator overloading, namespaces

#### Break

#### What is an API

API: Application Programming Interface

- This basically just means the functions "you" can call in an external library.
- People used to talk loosely of "the user" calling these functions, meaning "the user of the library".
- It's considered more correct to use the word "user" to mean the person sitting in front of the computer interacting with some application program.
- It's really some part of a program calling these functions, not "you" or "the user". Hence the term API.

#### Linking

- The compiler can automatically link to the standard libraries for you.
- If you want additional libraries, you have to tell the compiler.
	- For gcc, use option -L *(directory)* to tell it where to find the library files, and  $-1$  (name) to tell it which library files.
	- $-$  For VC++, set LIB environment variable and/or give the names of the libraries on the command line.

## Linking to the ROOT package libraries

[ROOT](#page-4-0) is a package of tools useful for analyzing and plotting data.

• You can also use its graphics for other things.

Compilation recipes:

• VC:

```
C:\ROOT\BIN\thisroot.bat
set INCLUDE=%INCLUDE%;%ROOTSYS%\include
cl /EHsc (filename.cc) C:\ROOT\LIB\lib*.lib
```
• GCC (linux):

```
source /path-to-root/bin/thisroot.sh
g++ 'root-config --cflags --libs' (filename.cc) -o exename
```
## Example: 2-d bouncing ball using ROOT graphics

The ROOT API is too complicated to summarize in class, although the documentation is not bad.

There is a link to an example application on the course web page.

#### References

<span id="page-4-0"></span>[ROOT] <http://root.cern.ch/>